# ТM accumulo Apache Accumulo

**CMSC 491** Hadoop-Based Distributed Computing Spring 2016 Adam Shook 

## Overview

- Distributed, scalable, column-oriented key/value store
- Implementation of Google's Big Table for Hadoop
- Provides random, real-time read/write access to tables
- Billions of rows millions by millions of columns on **HDFS**
- Three core components
	- HBase Master
	- HBase RegionServer
	- ZooKeeper

### How is data stored?

- Namespace
	- Table
		- Tablet
			- –Locality Group
				- » MemTable
				- » RFile
					- Block

#### Accumulo Architecture

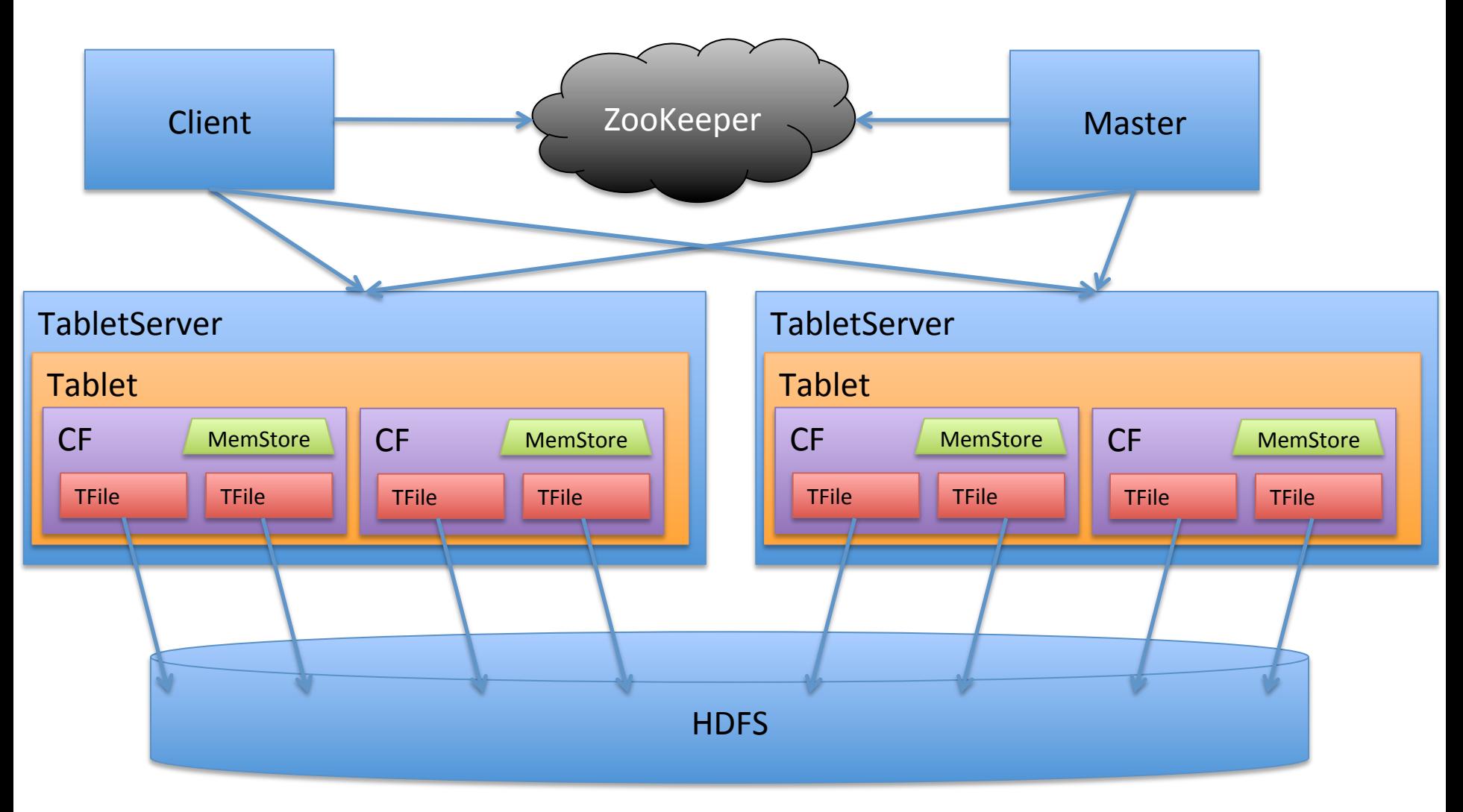

#### Data Model

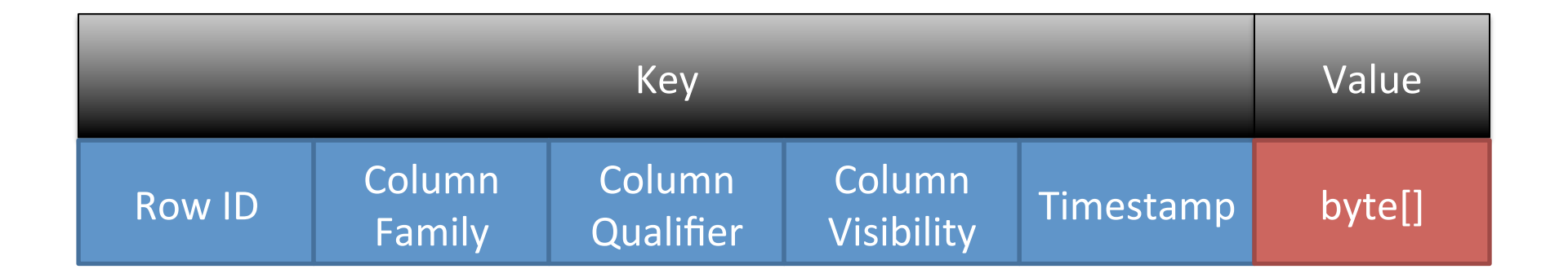

#### How is Data Stored?

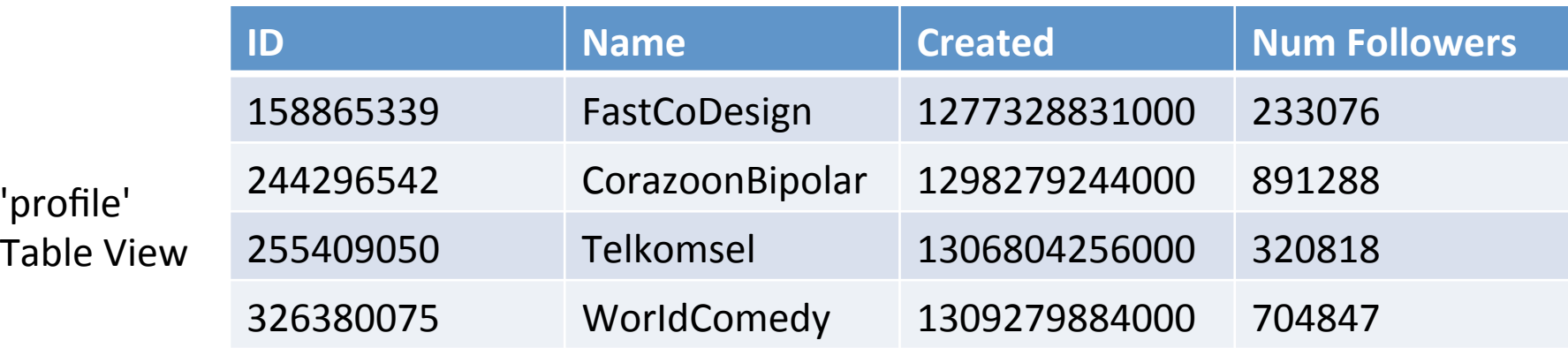

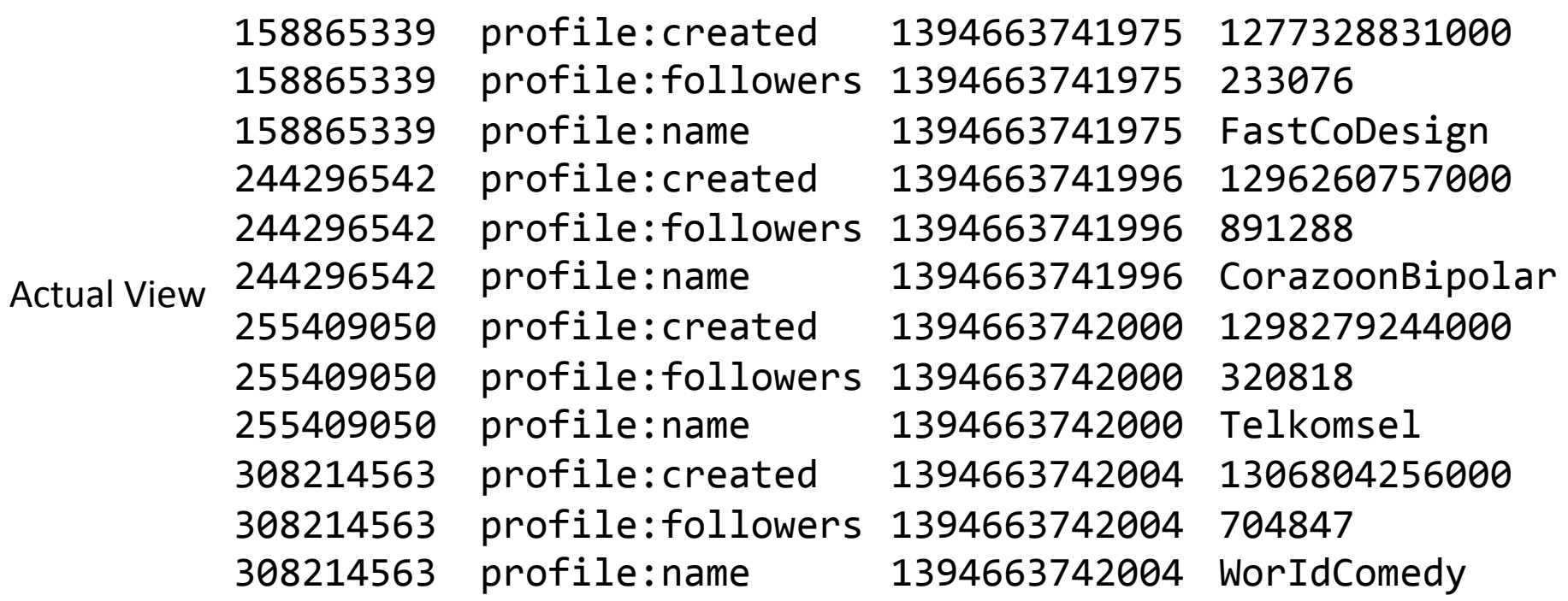

- Locality groups are a means to define different sets of columns that have different access patterns
	- Done via Column Families
	- Store metadata in one family, and images in another family
	- $-$  Set the proper column family based on what you need
- Physically separated in HDFS to provide faster access times

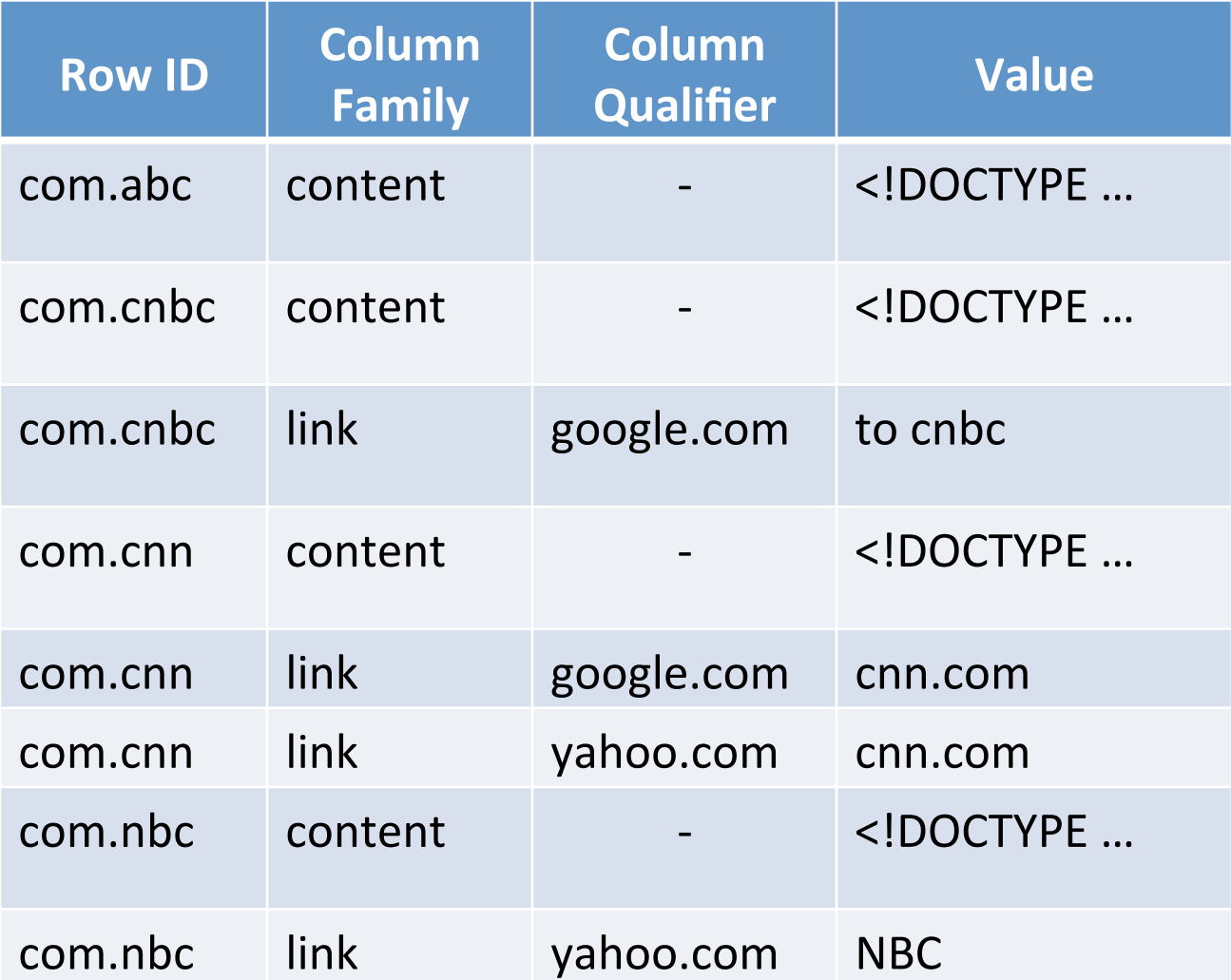

Query: link data for CNBC and CNN

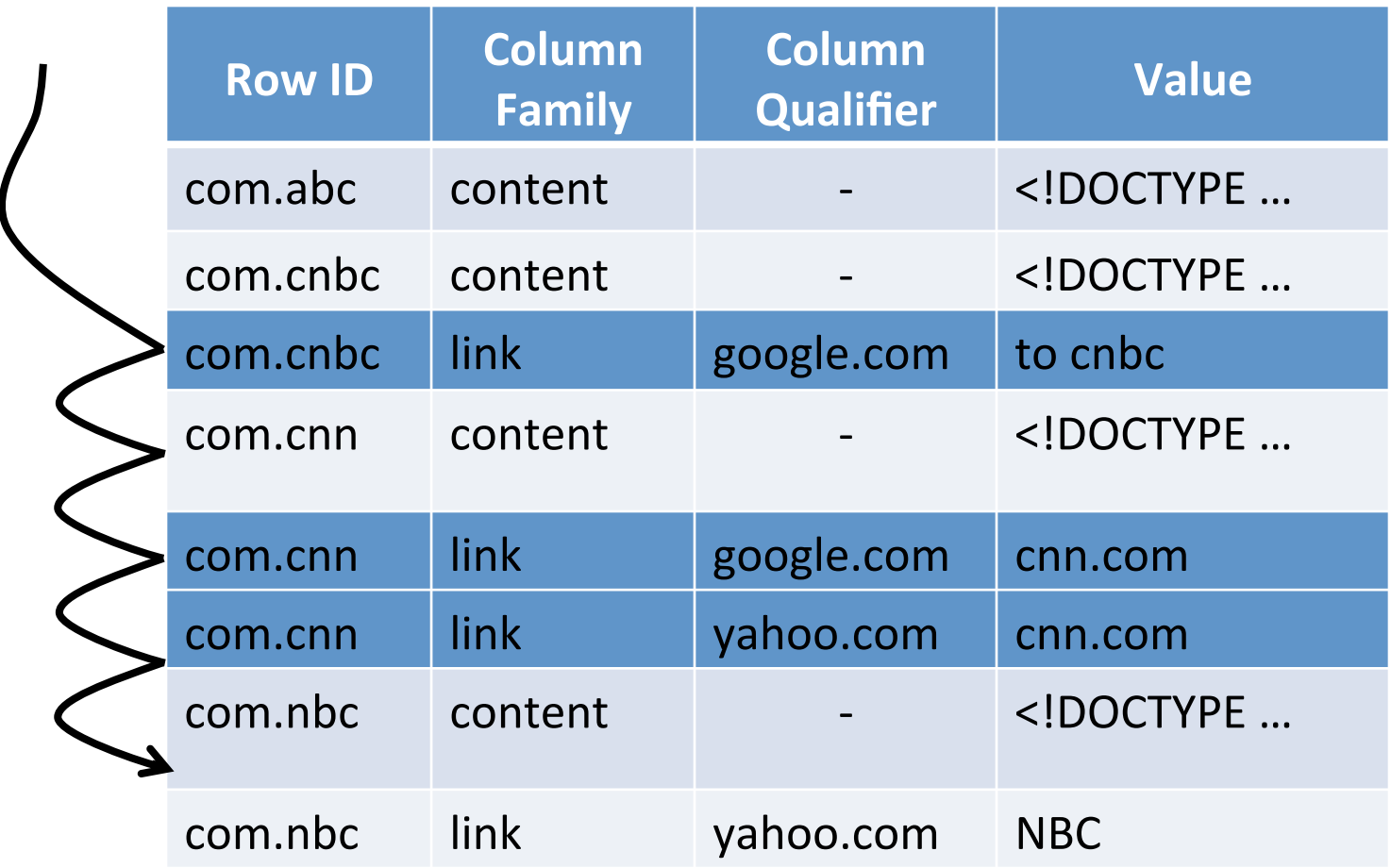

#### Query: link data for CNBC and CNN

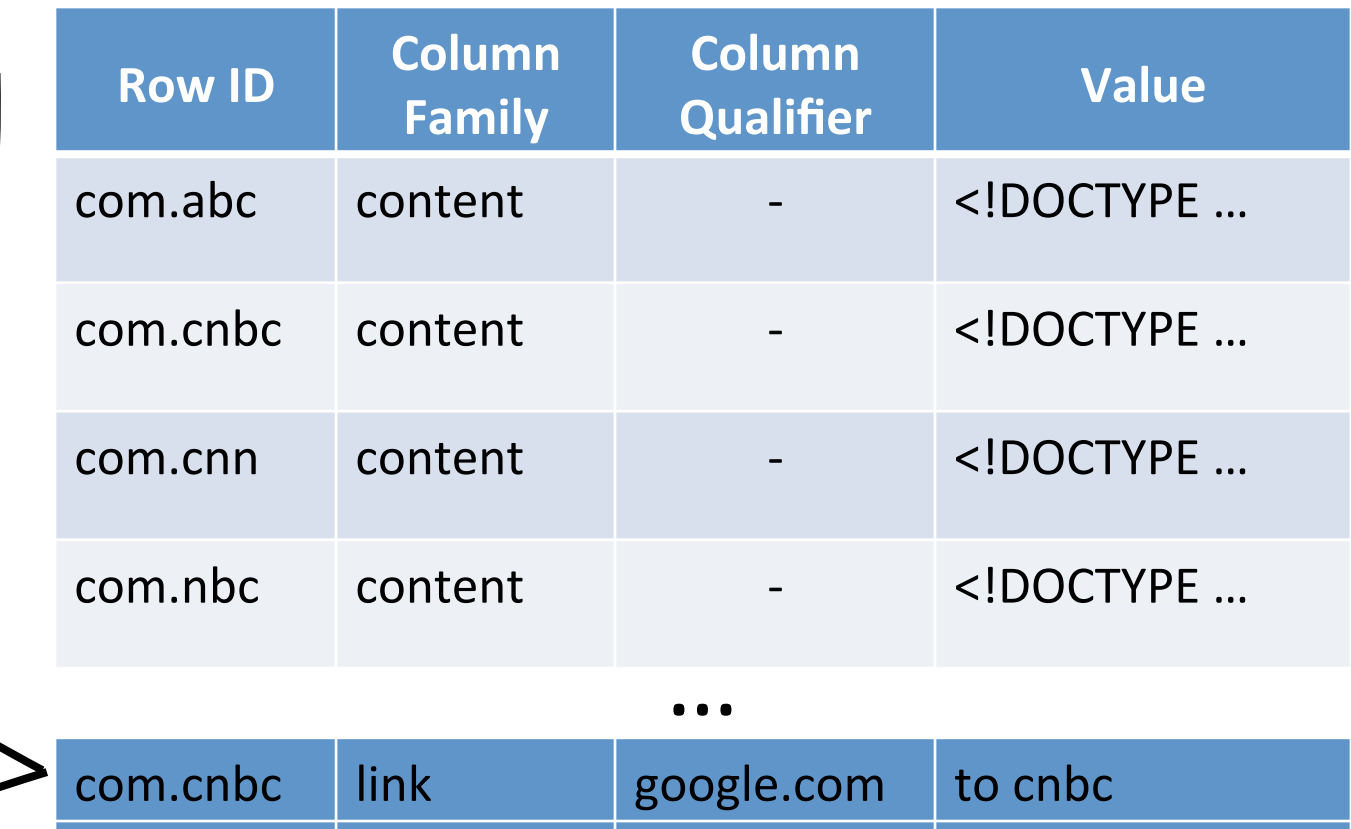

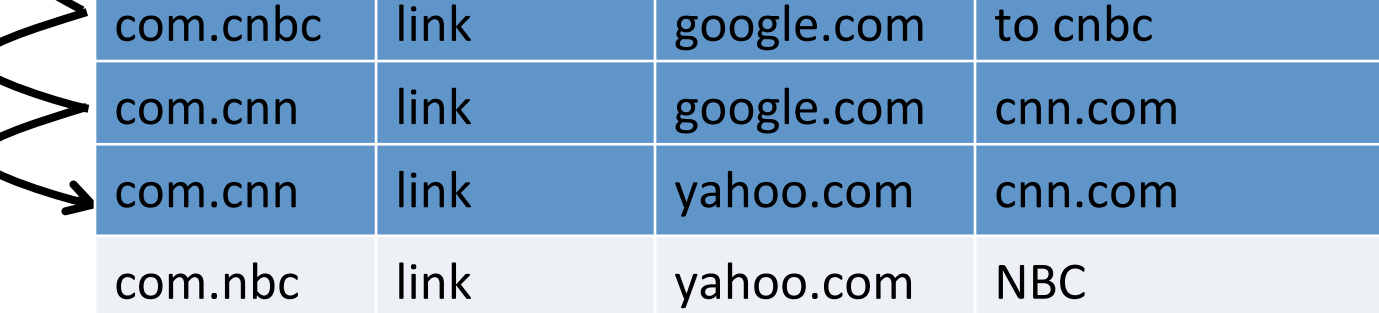

# Tablets

• Tablets are split on row ID

 $-$  i.e. you cannot have multiple key/value pairs with the same row ID in two tablets

• Tablets are indexed and Bloom filtered to give Accumulo TabletServers the ability to quickly seek into an HDFS block and get the data

#### **Data Distribution**

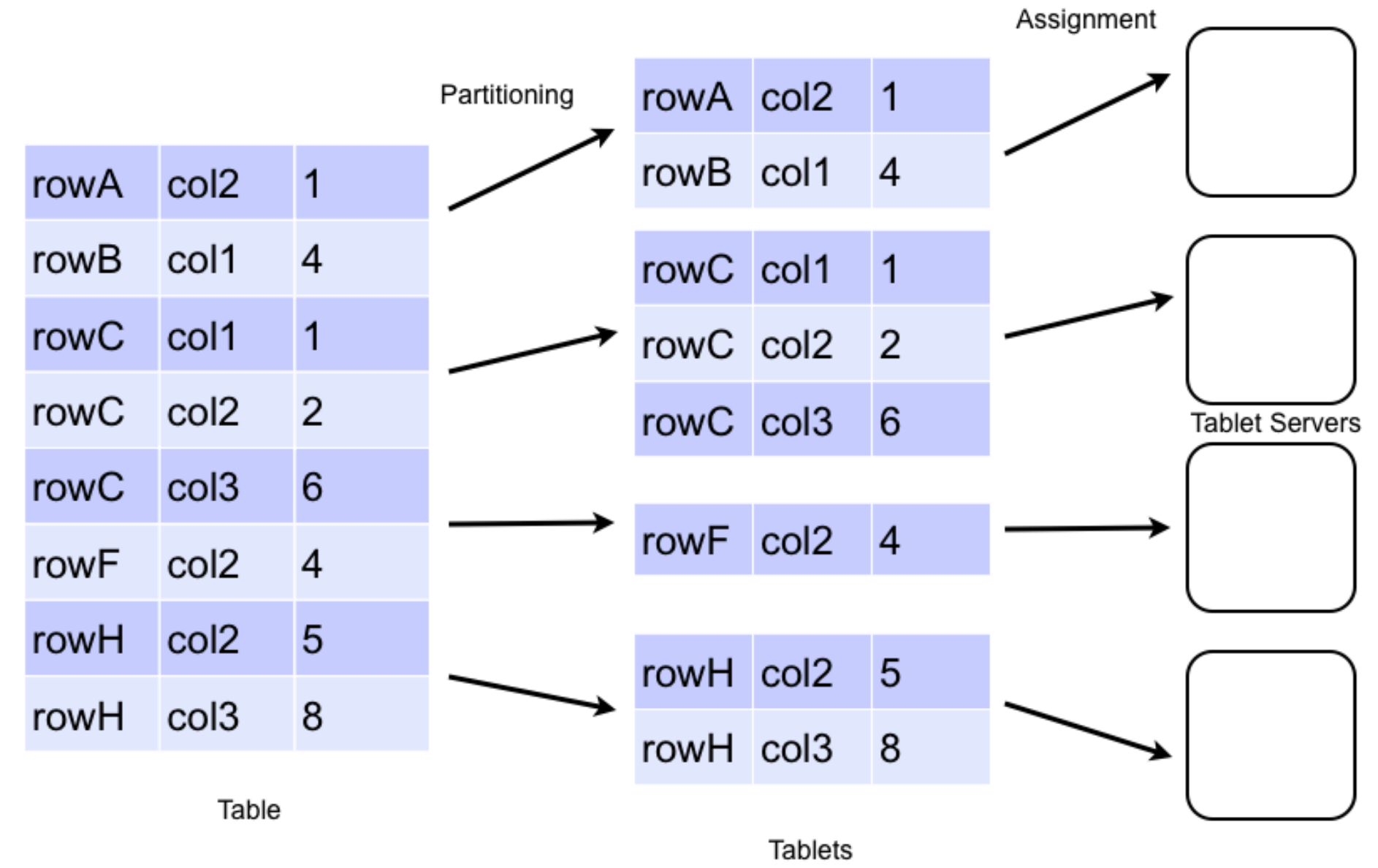

#### **Automatic Failure Handling**

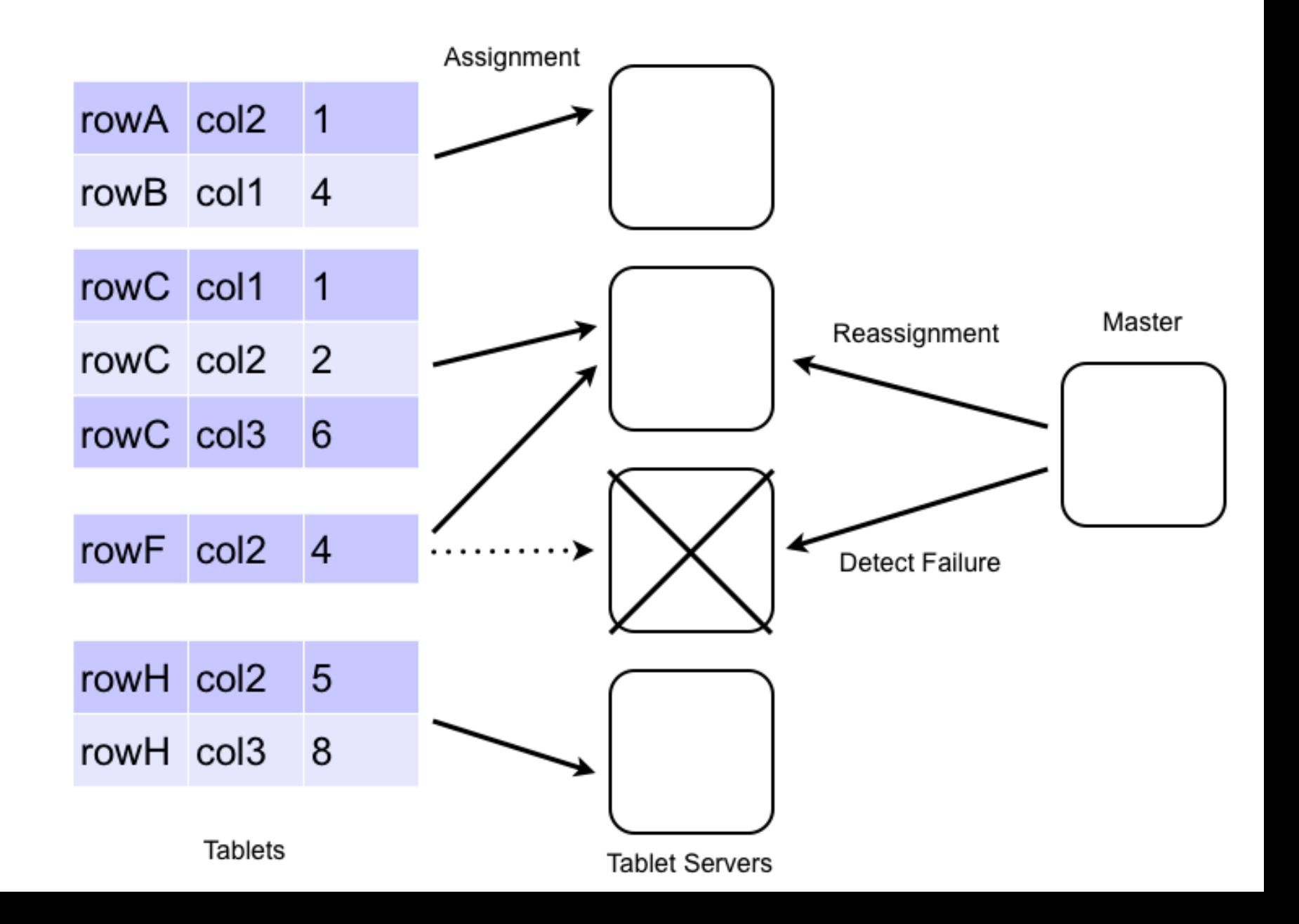

# **Bloom Filters and Block Caching**

- Use these for optimal fetch performance!
- Bloom Filters
	- $-$  Stored in memory on each TabletServer
	- $-$  Used as a preliminary test prior to opening a region on HDFS
	- $-$  Very effective for fetches that are likely to have a null value
- Block Caching
	- $-$  Configurable number of key/value pairs to read into memory when a TabletServer fetches data
	- $-$  Very effective for multiple fetches with similar keys

### Compactions

• Minor 

 $-$  Flushing of the MemTable to an RFile

- Major
	- Merging of RFiles into a single RFile
	- All expired cells will be dropped
		- Does not occur in minor compactions

# Creating and Managing Tables

- Tables contain Column Families
- You can (and should) pre-define your table split keys
	- $-$  Defines the regions of a table
	- $-$  Allows for better data distribution, especially when doing a bulk-load of data
- Accumulo will split regions automatically as needed  $-$  Master has no part in this
- Lower number of tablets preferred, in the range of 20 to low-hundreds per TabletServer
- Can split manually

# **Bulk Importing**

- Create table
- Use MapReduce to generate RFiles in batch
- Tell Accumulo where the files are
- Drastically reduces run-time for table ingestion

# What can I do with it?

- Accumulo is designed for fast fetches (~10ms) of your big data sets
- Random Inserts/Updates/Deletes of data
- Versioning
- Changing schemas

# What shouldn't I do with it?

- Full-table scans
	- Slow
	- Use MapReduce instead (still slow)
- High-throughput transactions
	- $-$  Use Redis or another in-memory solution for data sets that can fit in-memory
- Monotonically Increasing Row IDs

 $-$  There are work arounds!

### Features Include

- Creating/Deleting Tables
- Major/Minor Compactions
- Bloom Filters/Block Caching
- Bulk Importing
- Data manipulation via *Mutations*
- Two Types of Range Scans
	- Scanner vs Batch Scanner
- **Iterators**

#### Iterators

- Real-Time processing framework
- Provide "Reduce-like" functionality, but at very low latency
- Iterators are configured to run at:
	- $-$  Scan time
	- Minor Compaction
	- Major Compation
- AgeOffIterator automatically age off key/ value pairs during scans and compactions

#### **Scan Time Iterator**

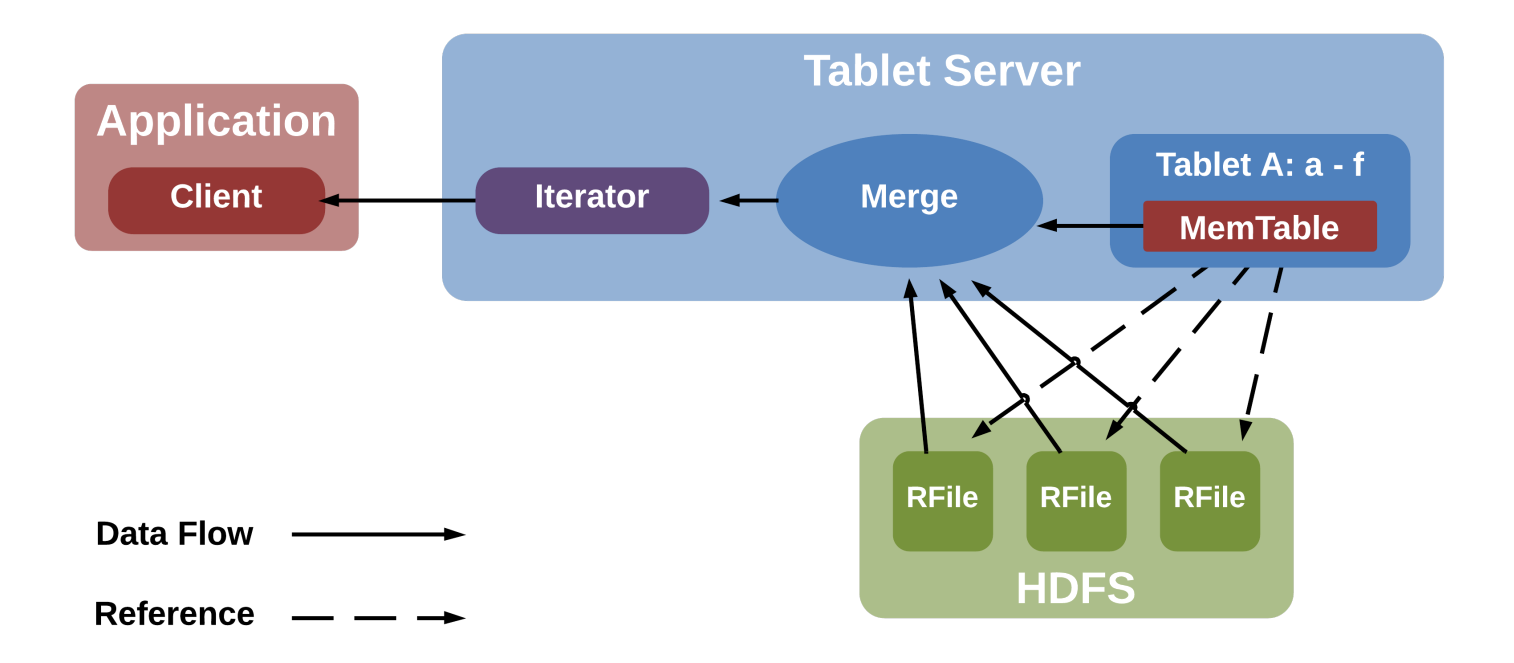

### **Minor Compaction Iterator**

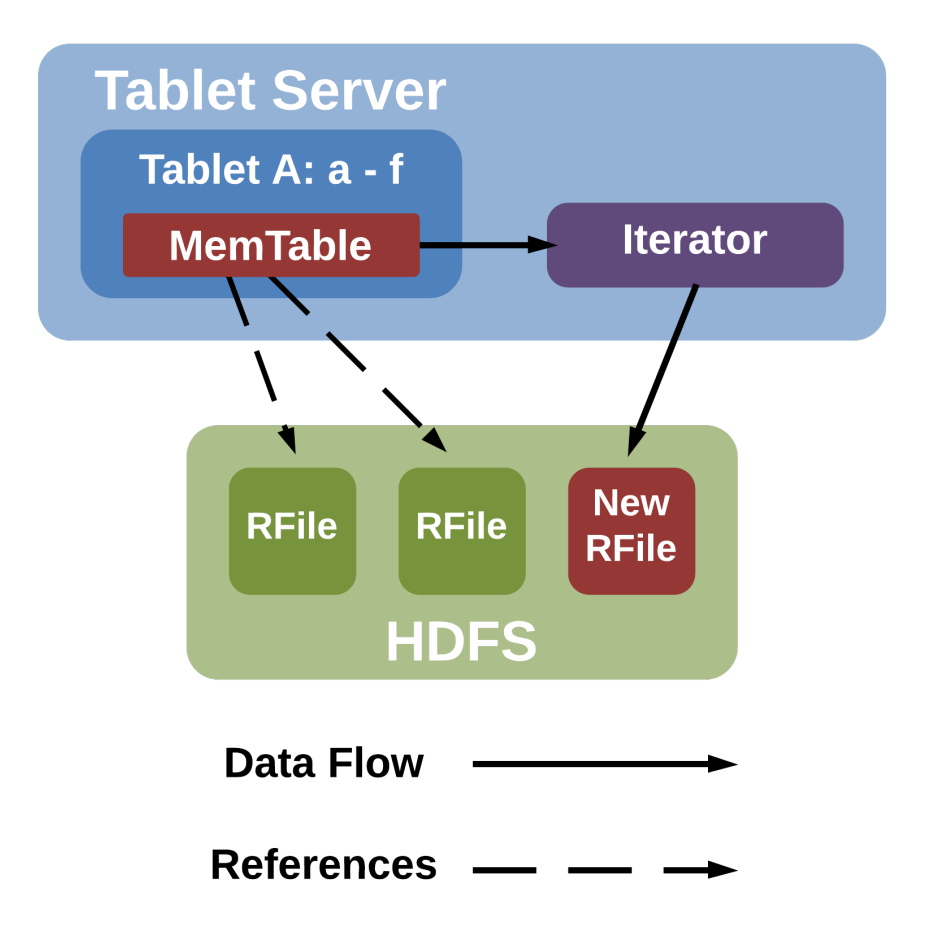

## **Major Compaction Iterator**

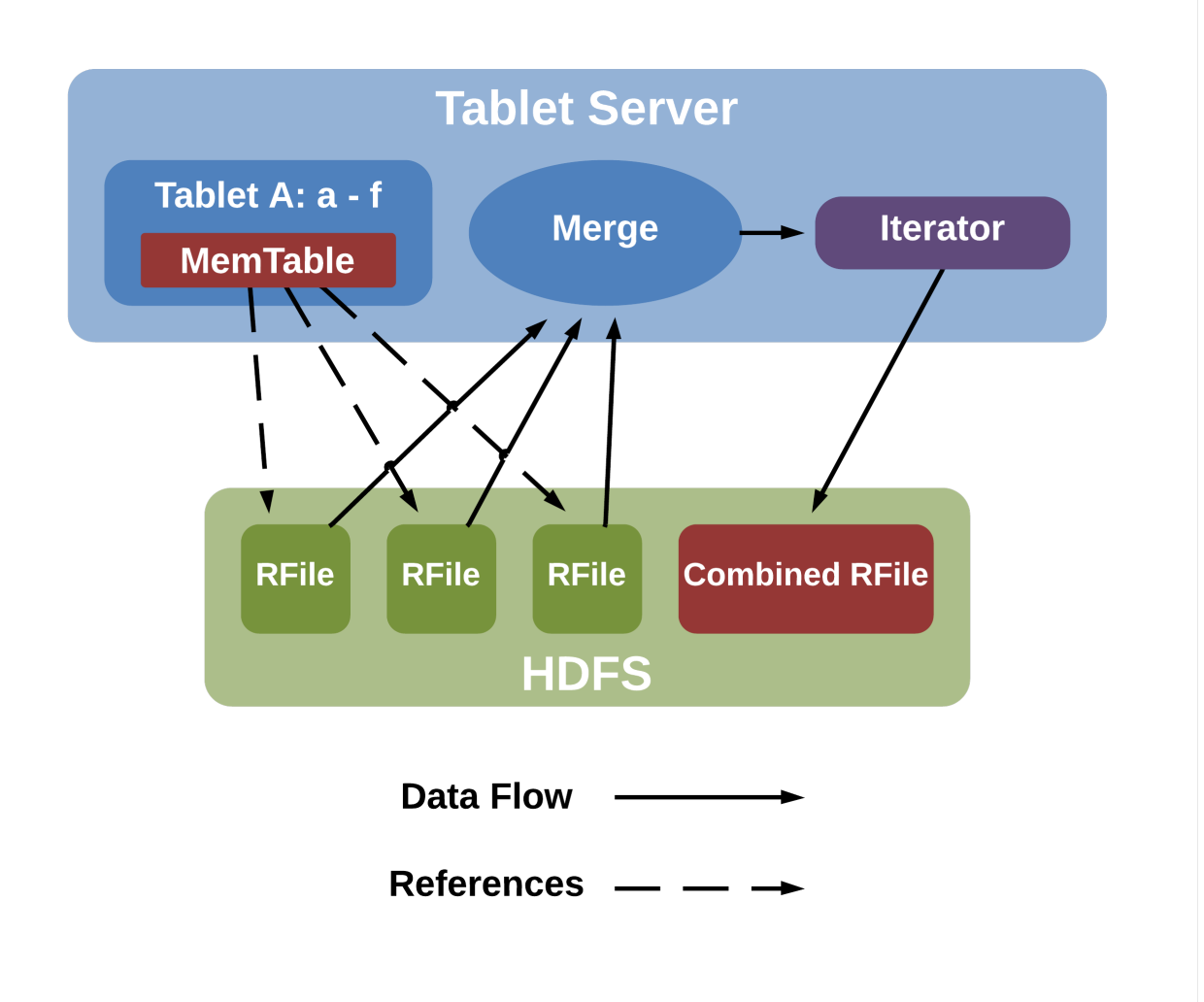

## Iterator Types

- Versioning
	- $-$  Configure the number of identical key/value pairs to store
- Filtering
	- $-$  Apply arbitrary filtering to key/value pairs
- Combiners
	- $-$  Aggregate values from keys that shares a Row ID, Column Family, and Column Qualifier

### Versioning Iterator

#### Given multiple version of the same row, what operations can we perform?

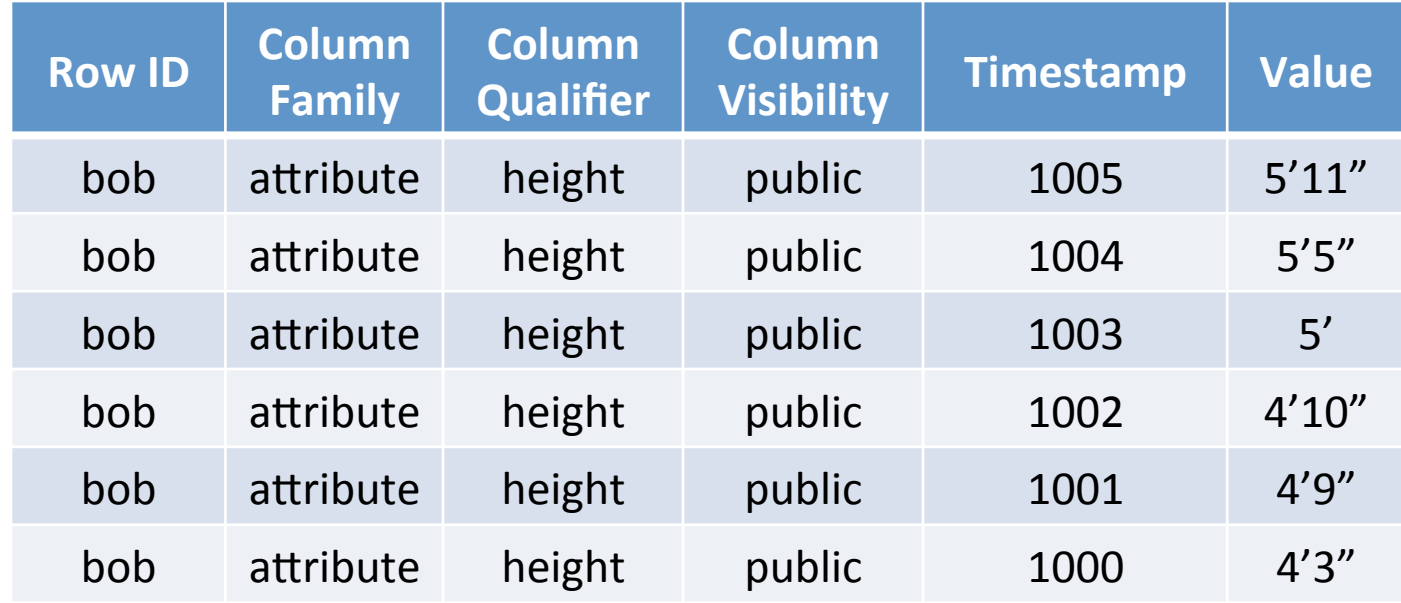

#### Versioning Iterator

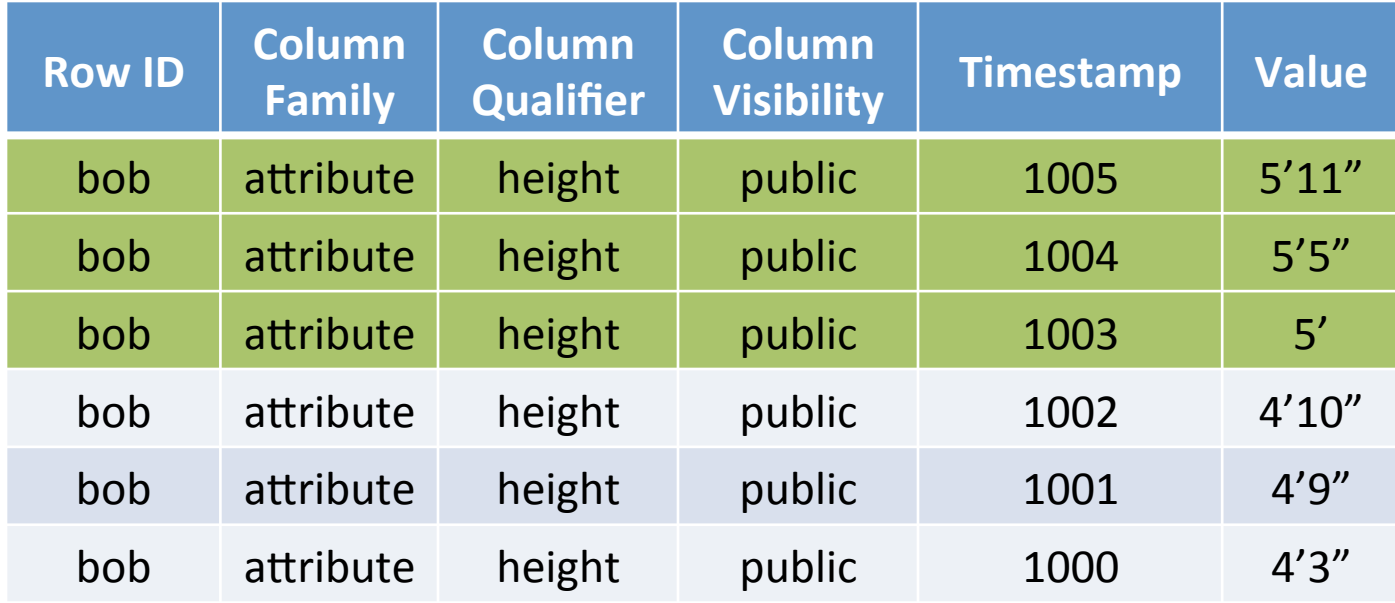

#### Age-Off Iterator

#### Current Time: 1102

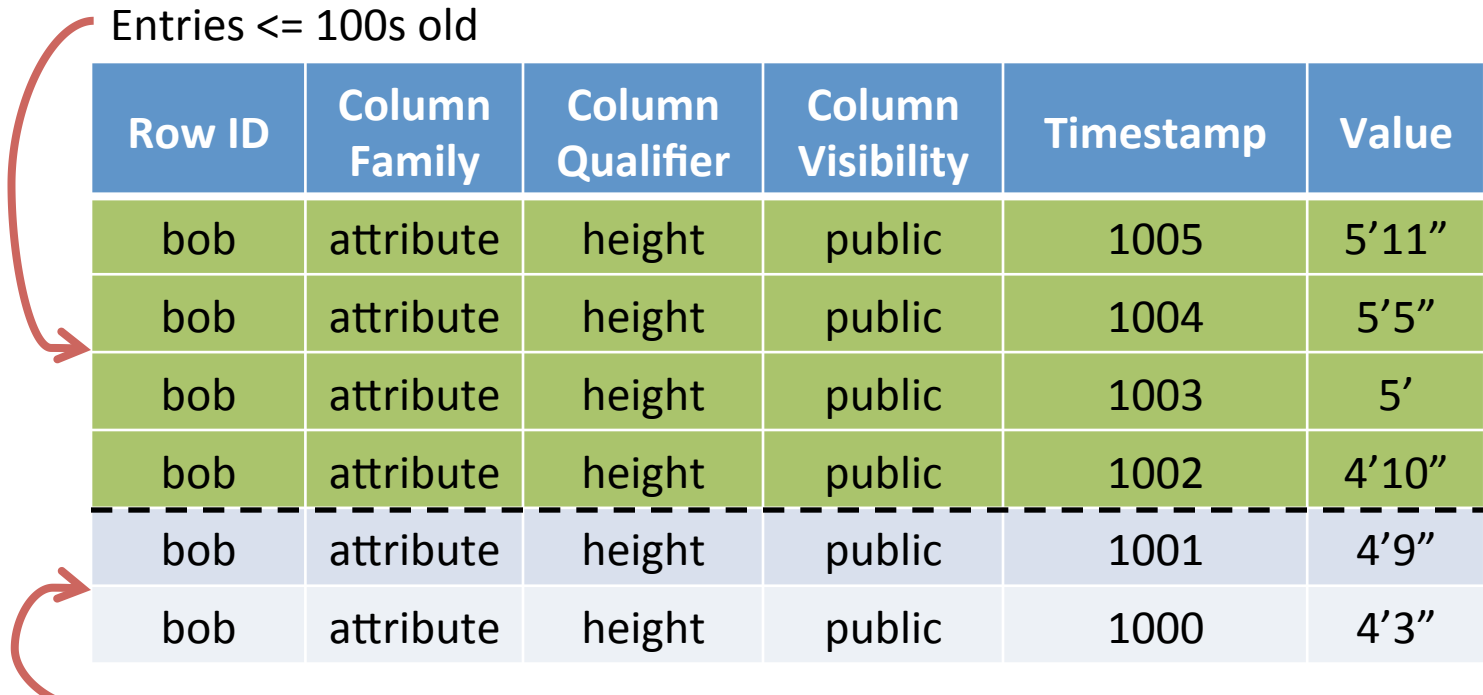

Entries > 100s old

### Age-Off Iterator

#### Current Time: 1103

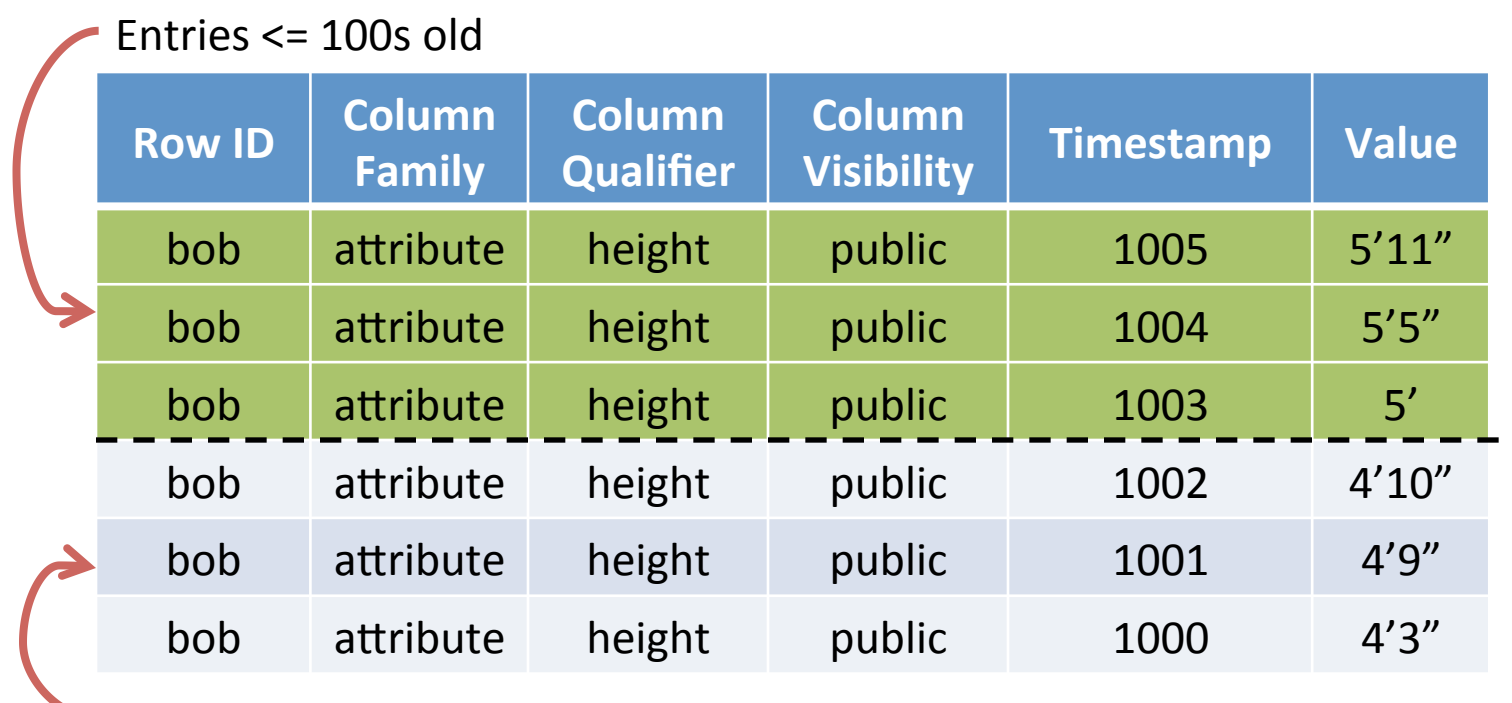

Entries > 100s old

### Age-Off Iterator

#### Current Time: 1104

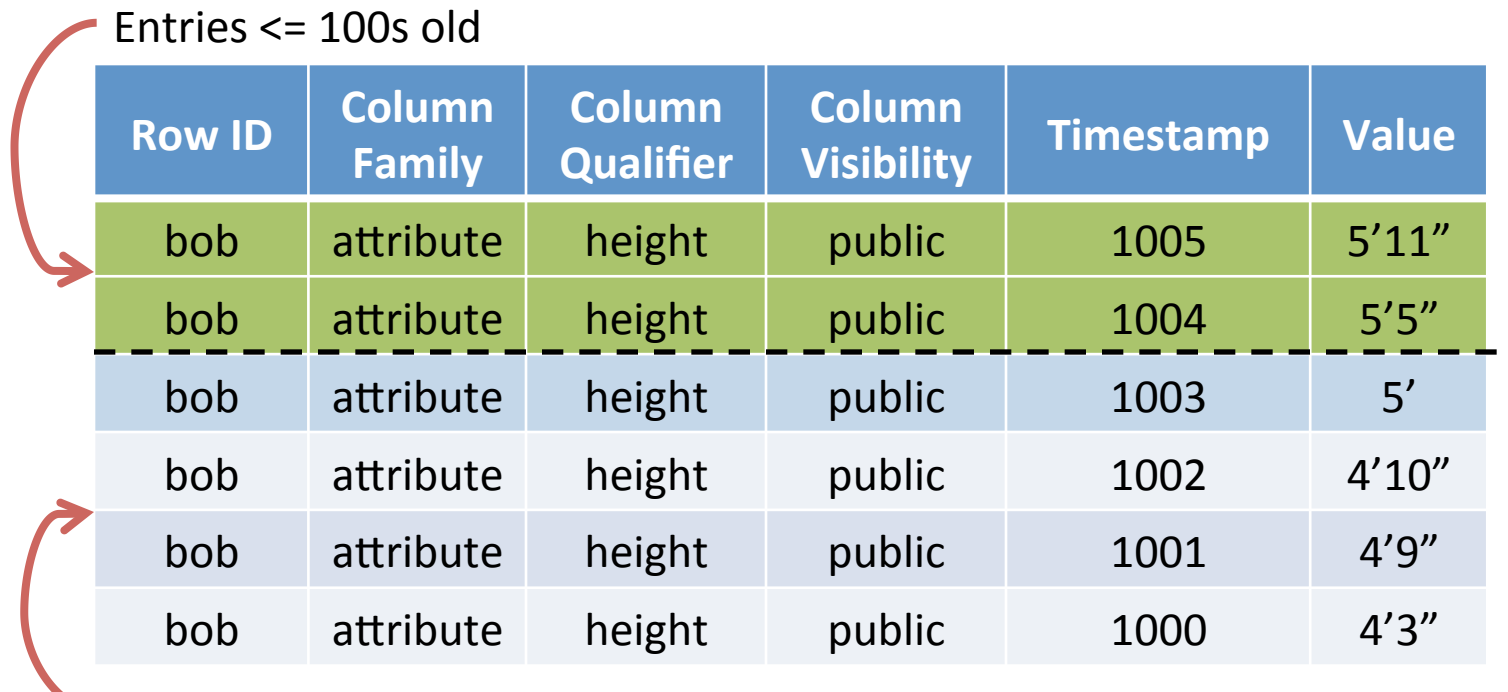

Entries > 100s old

#### Combiner Iterators

#### Apply a function to all available versions of a particular key

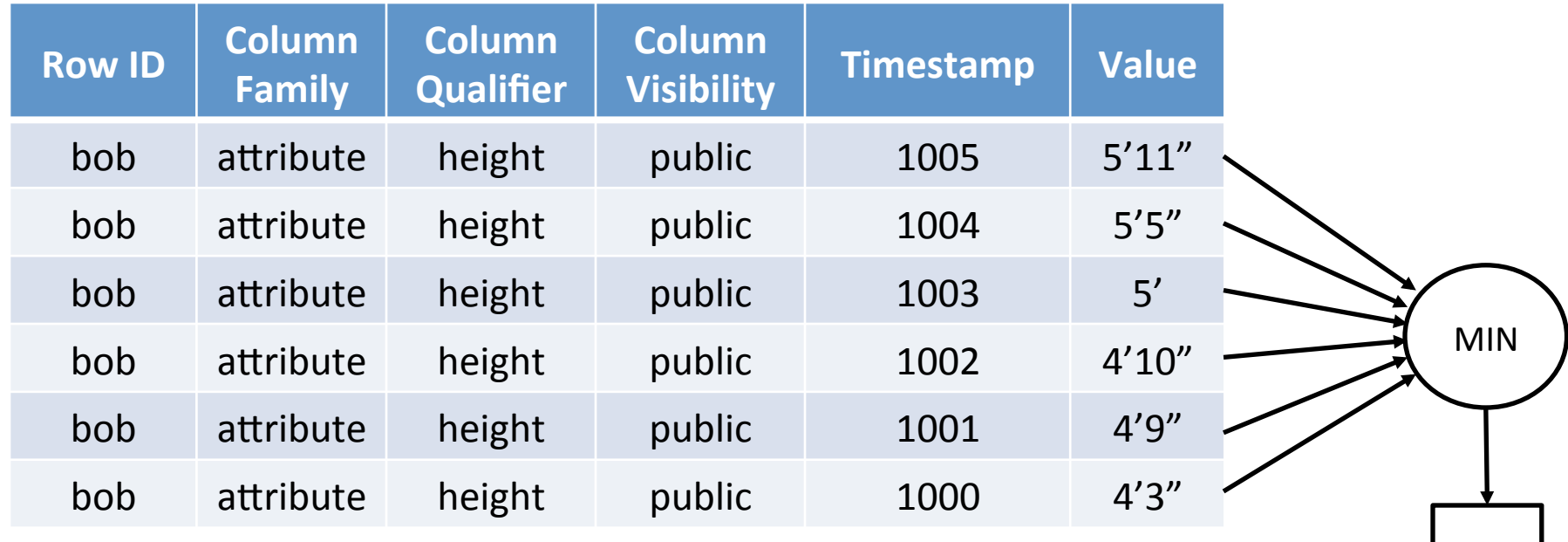

 $4'3'$ 

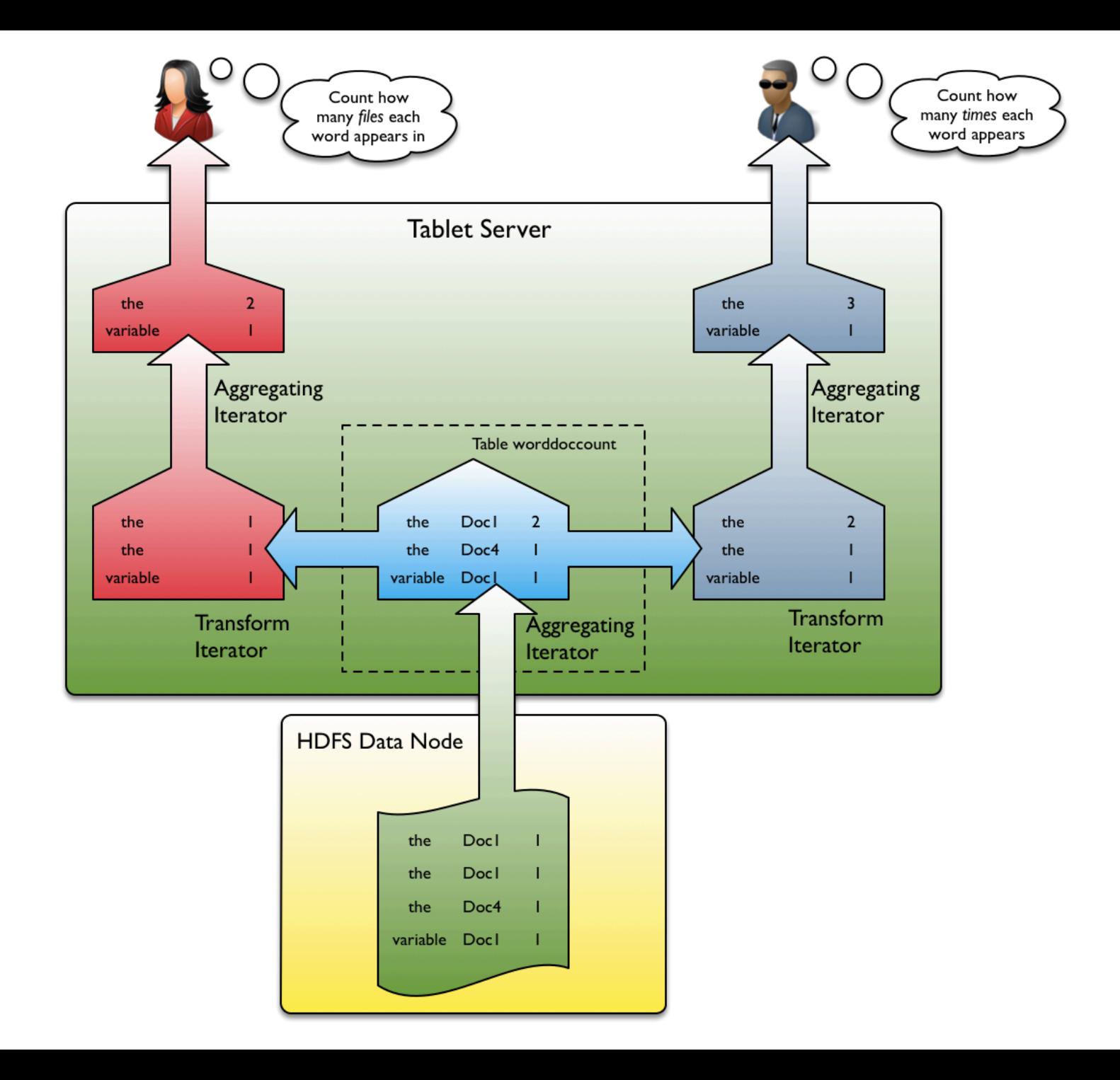

#### References

• http://accumulo.apache.org